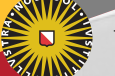

**Universiteit Utrecht** 

[Faculty of Science Information and Computing Sciences]

# **Compiler Construction**

WWW: http://www.cs.uu.nl/wiki/Cco

Edition 2010/2011

# **1. Overview**

**Agenda**

**Overview** 

Mini project A: BibTeX2HTML

Tools

#### **Questions**

**Universiteit Utrecht** 

[Faculty of Science Information and Computing Sciences] KO KK@ KKE KKE K E 1090

# **Mini projects** §1

2

The lab work that is to be handed in consists of four mini projects.

Deadlines for these have been announced on the wiki. Each project takes about two weeks.

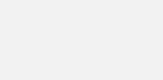

[Faculty of Science Information and Computing Sciences] KID KA DIKERKER E DAG

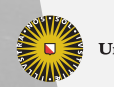

4

Universiteit Utrecht

[Faculty of Science Information and Computing Sciences]

Universiteit Utrecht

# **Library** §<sup>1</sup>

Utility code for often occurring tasks in compiler construction will be made available through the wiki by means of a "Cabalised" Haskell library: cco.

This library comes with Haddock documentation and will be extended incrementally.

It relies on the ansi-terminal package, which is available from Hackage.

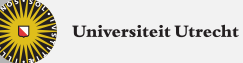

5

7

[Faculty of Science Information and Computing Sciences] **KORK EXTERNE DRA** 

# **Mini project: BIBTEX2HTML EXAMPLE 10 S2 S2**

6

8

BIBT<sub>F</sub>X is a tool for generating bibliographies and including them in LAT<sub>E</sub>X-documents. Bibliographies are produced from bibliographic databases written in a domain-specific language.

The aim of this project is to implement a set of command-line tools that facilitate the rendering of BIBTEX-databases in HTML.

# **2. Mini project A: BibTeX2HTML**

**Universiteit Utrecht** 

[Faculty of Science Information and Computing Sciences]

**KOD KAP KED KED E VAA** 

## **BIBIEX-database: example intervalsed §2**

@book{pierce02types,

author = "Pierce, Benjamin C.", title = "Types and Programming Languages", publisher = "The MIT Press", address = "Cambridge, Massachusetts",  $year = 2002$ }

@inproceedings{loeh03dependency,

author  $= "L{\{\}}"o}h$ , Andres and Clarke, Dave and Jeuring, Johan",

- title = "Dependency-style {G}eneric {H}askell",
- editor = "Runciman, Colin and Shivers, Olin",
- booktitle = "Proceedings of the Eighth ACM SIGPLAN International Conference on Functional Programming, ICFP 2003, Uppsala, Sweden, August 25--29, 2003",

 $pages = "141--152",$ 

- publisher = "ACM Press",
- $year = 2003$ <br>Universiteit Utrecht
- 

[Faculty of Science Information and Computing Sciences] 

[Faculty of Science Information and Computing Sciences] LED KAP KED KED E VOOR

## **HTML-output: example in the set of the set of the set of the set of the set of the set of the set of the set of the set of the set of the set of the set of the set of the set of the set of the set of the set of the set**

Information and Computing Sciences]  $<$ h $+$ ml $>$ <head><title>Bibliography</title></head> <body> <a href="loeh03dependency">[LCJ03]</a> | <a href="pierce02types">[P02]</a> <hr> <table border="0"> <tr valign="top"> <td><a name="loeh03dependency">[LCJ03]</a></td> <t.d> Andres Löh, Dave Clarke, and Johan Jeuring. Dependency-style Generic Haskell. In: Colin Runciman and Olin Shivers, editors, <em>Proceedings of the Eighth ACM SIGPLAN International Conference on Functional Programming, ICFP 2003, Uppsala, Sweden, August 25– 29, 2003</em>, pages 141– 152. ACM Press, 2003.  $\langle$ /td>  $\langle$ /tr> <tr valign="top"> <td><a name="pierce02types">[P02]</a></td> <t.d> Benjamin C. Pierce. <em>Types and Programming Languages</em>. The MIT Press, Cambridge, Massachusetts, 2002.  $\langle$ /td>  $\langle$ /tr> </table> </body> extends the contract of Science of Science and the contract of Science of Science and the contract of Science of Science of Science of Science of Science of Science of Science of Science of Science of Science of Science of

**Validation** §2

9

A BIBTEX-database consists of zero or more entries. Each entry is of a specific type (book, inproceedings, ...).

Each type comes with a number of required and optional fields (author, publisher, ...).

Your implementation should check, for each entry, that all required fields are present and emit error messages if this check fails.

If fields are provided that are neither required nor optional for a specific entry type, warning messages should be issued and these fields should be ignored when HTML is generated.

**BIBIEX-format** §2

Detailed descriptions of the BIBT<sub>F</sub>X-format can be found on the web.

A full and faithful implementation of the format will need to deal with a lot of subtleties: variations in syntax, cross references, formatting of names, . . .

**Fou will probably not be able to implement all of these,** but your implementation should support at least a reasonable subset of the format.

Information and Computing Sciences] KODKA@DKEDKED E KOQO

## **Architecture** §2

10

Your implementation should consist of (at least) three main components:

- ▶ A program **parse-bib** that consumes a B<sub>IBTE</sub>X-database and produces an ATerm for it.
- ▶ A program **bib2html** that consumes an ATerm for a BIBTEX-database, validates the database, and produces an ATerm for the HTML-rendering of the database.
- ▶ A program **pp-html** that consumes an ATerm for an HTML-document and produces a pretty printing of the actual HTML-code for the document.
- **Example 15 These need to be stand-alone programs, invocable and** combinable from the command line.

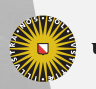

12

[Faculty of Science

**Kロト K個 KKミト KミトーミーのQC** 

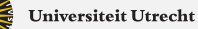

K ロ X K @ X K 로 X K 로 X \_ E X 9 Q Q

# **Tasks** §<sup>2</sup>

You will have to implement:

- $\triangleright$  A tree respresentation for BIBT<sub>F</sub>X-databases.
- $\blacktriangleright$  A parser for B<sub>IB</sub>T<sub>F</sub>X.
- $\blacktriangleright$  A parser for ATerms.
- $\triangleright$  A validator for BIBT<sub>F</sub>X-trees.
- $\triangleright$  A tree representation of HTML-documents.
- $\triangleright$  A translation from BIBT<sub>F</sub>X-trees to HTML-trees.
- $\blacktriangleright$  A pretty printer for HTML.

**PF** You will not need to support all of HTML.

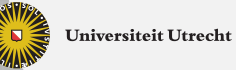

13

[Faculty of Science Information and Computing Sciences] **KOD KARD KED KED B VOOR** 

# **Haskell Utrecht Tools Bigger and SCS §3**

14

16

- $\blacktriangleright$  Haskell Utrecht Tools Library:
	- $\blacktriangleright$  Parameterisable scanner
	- $\blacktriangleright$  Fast, error-correcting parser combinators
	- $\blacktriangleright$  Pretty-printing combinators
- $\triangleright$  Utrecht University Attribute Grammar Compiler

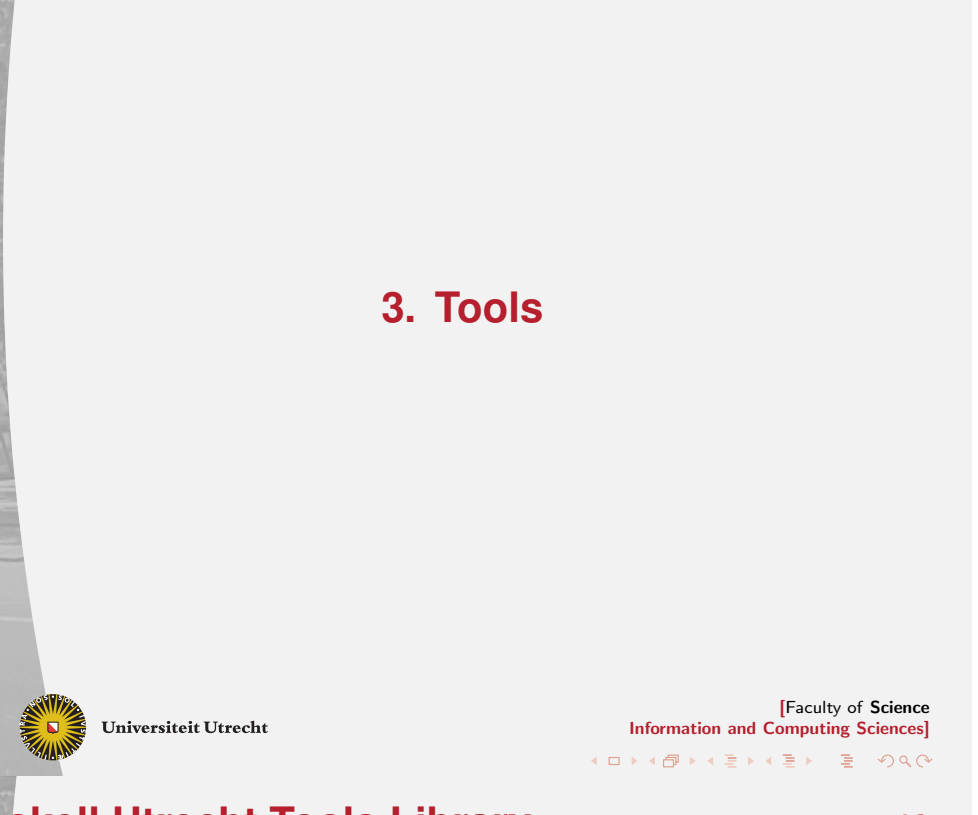

# **Haskell Utrecht Tools Library Example 2018 §3**

Package uulib. (Latest stable version: 0.9.5.)

Available from Hackage: http://hackage.haskell.org/cgi-bin/ hackage-scripts/package/uulib.

#### Installation:

...

...

...

 $%$  runhaskell Setup.hs configure --user --prefix=...

% runhaskell Setup.hs build

% runhaskell Setup.hs install

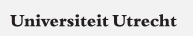

**[Faculty of Science** Information and Computing Sciences] **KORK EXTERICATES** 

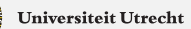

[Faculty of Science Information and Computing Sciences]

### **Parameterisable scanner by a straight straight straight straight straight straight straight straight straight straight straight straight straight straight straight straight straight straight straight straight straight s**

**Parameterisable scanner: interface**  $\frac{83}{3}$ 

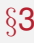

 $\text{data} \text{Pos} = \text{Pos} \cup \text{Line} \cup \text{Column} \text{Filename}$ type  $Line = Int$ type  $Column = Int$ type  $Filename = String$ 

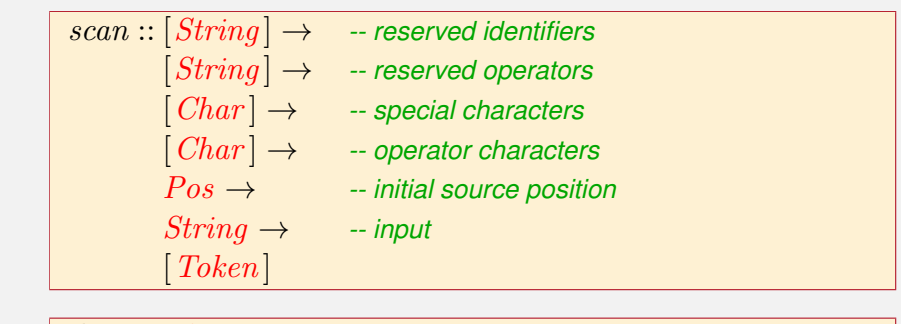

data  $Token = \cdots$ 

**Universiteit Utrecht** 

18

20

[Faculty of Science Information and Computing Sciences] **Kロメ K団 メモン Kモン ニヨー つくぐ** 

## **Parser combinators: interface <b>EXECUTE:** §3

Type of parsers consuming symbols of type  $\sigma$  and producing values of type  $\alpha$ :

type *Parser*  $\sigma \alpha = \cdots$ 

Universiteit Utrecht

pSucceed  $:: \alpha \rightarrow \text{Parser } \sigma \alpha$ <br>
pFail  $:: \text{Parser } \sigma \alpha$  $\therefore$  Parser σ α  $pSum \quad :: \sigma \rightarrow \text{Parser } \sigma \sigma$ 

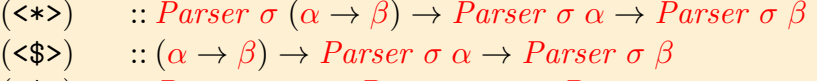

 $(\langle \text{S} \rangle)$  :: Parser  $\sigma \alpha \rightarrow \text{Parser } \sigma \alpha \rightarrow \text{Parser } \sigma \alpha$ 

**Universiteit Utrecht** 

parser.

17

[Faculty of Science Information and Computing Sciences] KO K K @ K K B K K B K Y G K Y K Y R Y

## **Parser combinators by a strategie of the strategie of**  $\frac{1}{3}$

 $\triangleright$  Sophisticated implementation of the applicative interface  $((\langle \$  \rangle), (\langle \rangle), (\langle \rangle), ...)...).

Performs some simple lexical analysis on an input text,

Disposes of whitespace and Haskell-style comments.

producing a stream of tokens to be consumed by a separate

- $\blacktriangleright$  Far more efficient than the backtracking parser combinators from the course on Grammars and parsing/Languages and compilers.
- $\blacktriangleright$  Repairs syntax errors when encountered.
- $\blacktriangleright$  Complicated types.
- $\blacktriangleright$  A little thin on documentation.
- $\triangleright$  To be replaced by a new library in the near future.
- rð Interaction with CCO library (Feedback monad, Component arrow) requires some additional programming.

Universiteit Utrecht

[Faculty of Science Information and Computing Sciences] I D D 4 F D 4 E D A E D O Q O

### **Parser combinators: interface (cont'd) §3**

opt :: Parser  $\sigma \alpha \rightarrow \alpha \rightarrow$  Parser  $\sigma \alpha$ 

pList  $\therefore$  Parser  $\sigma \alpha \rightarrow$  Parser  $\sigma |\alpha|$ pList1 :: Parser  $\sigma \alpha \rightarrow$  Parser  $\sigma |\alpha|$ 

pChainl :: Parser  $\sigma$   $(\alpha \rightarrow \alpha \rightarrow \alpha) \rightarrow$ Parser  $\sigma \alpha \rightarrow$  Parser  $\sigma \alpha$ pChainr :: Parser  $\sigma$  ( $\alpha \to \alpha \to \alpha$ )  $\to$ Parser  $\sigma \alpha \rightarrow$  Parser  $\sigma \alpha$ 

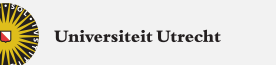

[Faculty of Science Information and Computing Sciences] **KORKARA ERKER ORA** 

## **Parser combinators: parsing tokens (cont'd)** §3

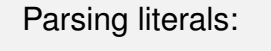

pInteger :: Parser Token String pFraction :: Parser Token String pChar :: Parser Token String pString :: Parser Token String

## **Parser combinators: parsing tokens**

Parsing reserved identifiers and operators:

 $pKey::String \rightarrow Parser\;Token\;String$ 

Parsing special characters:

 $pSpec::Char \rightarrow Parser$  Token String

Parsing identifiers and operators:

pVarid, pConid :: Parser Token String pVarsym, pConsym :: Parser Token String

 $R^2$ Indeed, the scanner is somewhat Haskell-centric.

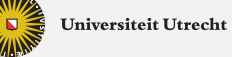

22

[Faculty of Science Information and Computing Sciences] K □ X K @ X K ミ X K ミ X ミ X 9 Q Q Y

### **Parser combinators: running a parser EXEC 53**

 $parseIO :: (Eq \sigma, Show \sigma, Sumbol \sigma) \Rightarrow$ Parser  $\sigma \alpha \rightarrow$  $\lceil \sigma \rceil \rightarrow$ IO α

**A** more involved, lower-level interface is available that allows you, for example, to integrate the parser combinators with the CCO library.

[Faculty of Science Information and Computing Sciences] K □ ▶ K @ ▶ K ミ ▶ K ミ ▶ - ミ - K Q Q Q

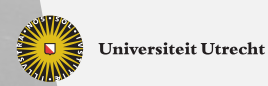

24

# **Q: how do I import the parseATerm function?** §4

**4. Questions**

The slides of one of the previous lectures mentioned the function parseATerm.

You have to write a component providing this functionality yourself as part of Mini Project A. ; -)

**Universiteit Utrecht** 

[Faculty of Science Information and Computing Sciences] **KOD KADA (ED KED) E VOQO** 

# **Q:** how do I import <\$>?

The libraries that we have considered provide two distinct versions of <\$>.

The module  $UU.Parsing$  from the package uulib provides

 $(\langle \$ \rangle : \langle \alpha \rightarrow \beta \rangle \rightarrow \text{Parser } \sigma \alpha \rightarrow \text{Parser } \sigma \beta$  $f \leq \frac{1}{2}$   $p = pSucceed \leq \frac{1}{2}$ 

The module *Control. Applicative* from the base package provides

 $(\langle \$ \rangle)$ :: Functor  $\varphi \Rightarrow (\alpha \rightarrow \beta) \rightarrow \varphi \alpha \rightarrow \varphi \beta$  $f \Leftrightarrow$   $xs = \text{fmap } f \text{ } xs$ 

**The type**  $ArgumentParser$  from  $CCO. Tree.Parser$  is an instance of *Functor*.

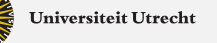

[Faculty of Science Information and Computing Sciences] **KORK EXTER I DAR** 

#### **Universiteit Utrecht**

26

28

[Faculty of Science Information and Computing Sciences]

**KOD KADA ED KED E MAA** 

### **Q: how do I parse an ATerm for a nullary constructor?** §<sup>4</sup>

data  $Direction = North | East | South | West$ 

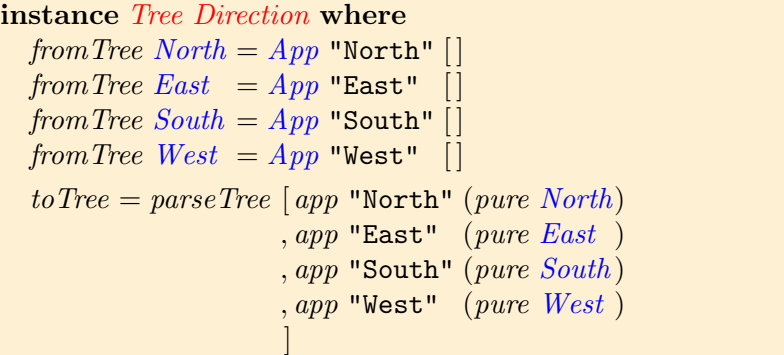

**Parameter** pure :: Applicative  $\varphi \Rightarrow \alpha \rightarrow \varphi \alpha$ is exported by Control.Applicative. is exported by *Control.Applicative*.<br> **Expanding the Standard Standard Applicative.** [Faculty of Science Universiteit Utrecht Information and Computing Sciences] KOD E KEDKED KRDNK

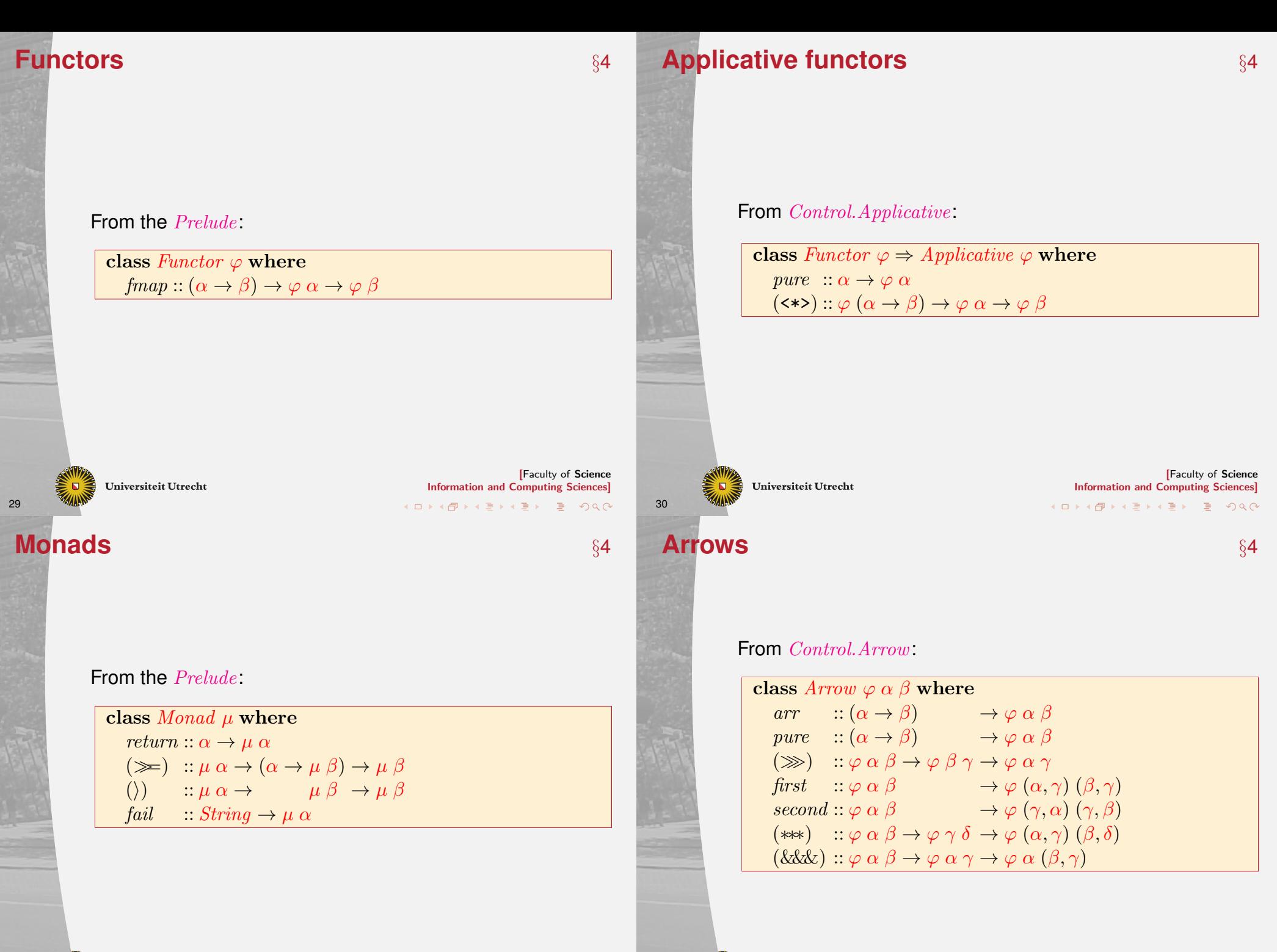

32

Universiteit Utrecht

31

[Faculty of Science Information and Computing Sciences] **KORK EXTER I DAR** 

Universiteit Utrecht

# **Arrows (cont'd)**  $\begin{array}{ccc} 64 & 64 \end{array}$

#### Or—as of GHC version 6.10.1:

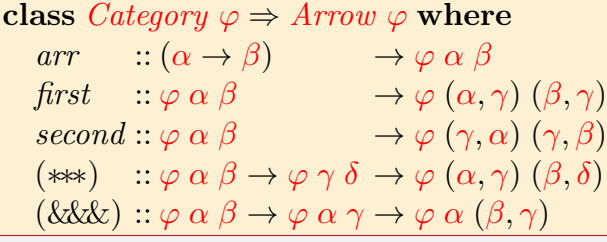

#### From *Control.Category*:

class *Category*  $\varphi$  where  $id$  ::  $\varphi \alpha \alpha$ ( $\circ$ ) ::  $\varphi$   $\beta$   $\gamma \rightarrow \varphi$   $\alpha$   $\beta \rightarrow \varphi$   $\alpha$   $\gamma$ 

```
(\ggg) :: Category \varphi \Rightarrow \varphi \alpha \beta \rightarrow \varphi \beta \gamma \rightarrow \varphi \alpha \gamma(\ggg) = flip (◦)
```
**Universiteit Utrecht** 

[Faculty of Science Information and Computing Sciences] **KOD 4 FD 4 ED 4 ED 9 AG** 

## **Q: why do I need to define my own tree types?** §4

Although the ATerm format is mainly an exchange format, in principle you could program just against the unified interface that ATerms provide.

However, you miss out on quite a bit of safety then: little guarantees are provided by the implementation language on the actual shape of trees. In particular, if trees (not only those that are given as inputs to a compiler, but also those constructed by the compiler itself) are of an incorrect form, this can only be detected when the compiler is run (as opposed to when the compiler is compiled).

Moreover, programming against the unified ATerm-interface is typically more complicated than programming in terms of abstractions that are tailored to a specific domain.

## **Q: why do we need a parser for ATerms?**  $\S4$

#### A term:

 $2 + 3 * 5$ 

Its Haskell representation:

Add 2 (Mul 3 5) :: Tm

The Haskell representation of the corresponding ATerm:

 $\boxed{App$  "Add"  $[Integer 2, App$  "Mul"  $[Integer 3, Integer 5]] :: ATerm$ 

Concrete syntax for the ATerm:

#### $Add(2, Mul(3, 5))$

The parser for ATerms mediates between the concrete syntax and the Haskell representation of an ATerm.

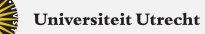

34

36

[Faculty of Science Information and Computing Sciences] **KOD KAP KED KED E VAA** 

## **Q:** is there a bug in the parser for trees?

Will the following program compile?

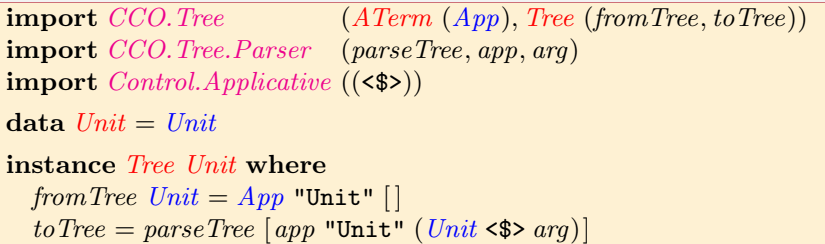

No, it will not:

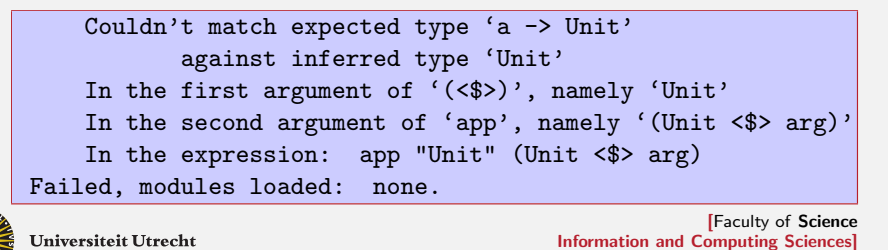